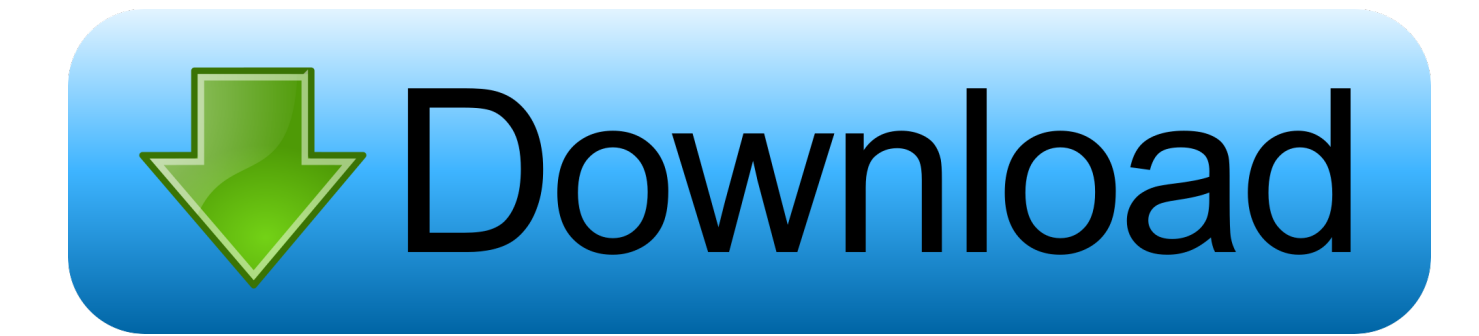

[Dovecot Ciphers On Debian 7](https://tlniurl.com/1pzca8)

[Dovecot Ciphers On Debian 7](https://tlniurl.com/1pzca8)

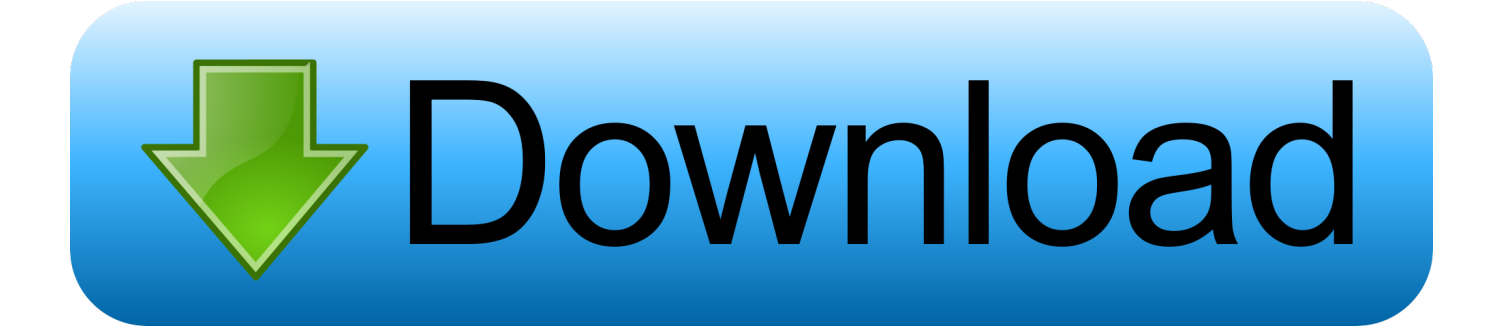

Client certificate verification/authentication 7. ... Testing CA On Debian 2. ... See

https://www.openssl.org/docs/manmaster/man1/ciphers.html for a list of the .... Testing CA On Debian; Testing CA On RHEL; Testing CA Success ... See http://www.openssl.org/docs/apps/ciphers.html for a list of the ciphers.. Client certificate verification/authentication 26 27 7. ... Testing CA On Debian 32 33 2. ... 280 281 By default Dovecot's allowed ciphers list contains: 282 283 .... The server started it's life as a Debian 3 "Woody" which used Exim3 as its MTA. ... 7 thoughts on " Let's Encrypt with Exim and Dovecot " Jonathan April 18, 2016 ... cipher list: Basic exim+dovecot+roundcube condifuration for onedomain-host .... After upgrading to Debian 10 (Buster) last night I faced the same issue. I followed the second answer in this topic but didn't fix the issue.. Note that it'll require Dovecot linked to LibreSSL or OpenSSL 1.1.x to use that cipher, though Dovecot won't complain if it doesn't have access .... Dovecot also supports SNI, so you can put a couple of cert / key for each domain you hosts. ... alert number 42, TLSv1.2 with cipher ECDHE-RSA-AES128-GCM-SHA256 (128/128 bits) ... RuGa March 20, 2017, 11:43am #7.. Generate a unique DH Group; Apache; Nginx; Postfix; Dovecot; Pure-ftpd; Links. This tutorial ... First I will add a secure cipher suite based on the recommendations from weakdh.org. Open the file ... The output on my Debian 7 server is:. Most of the settings have been tested on Debian based systems but can be applied to ... In dovecot as setup from the CentOS repository you'll find the config file ... Accepting weak SSL protocols and ciphers is better then getting the emails ... Database (7); DNS (3); Encryption (5); Linux Administration (74) .... dovecot 1:1.2.15-7+deb6u1 ... #ssl\_parameters\_regenerate = 168 # SSL ciphers to use #ssl\_cipher\_list = ALL:!LOW:!SSLv2 # Show protocol level SSL errors.. Dovecot should work after an update. dhparm and minimal cipher ... environment. Server OS: debian Server OS version: buster ISPConfig version ...

Dovecot ciphers on Debian 7. I tried to disable all weak ciphers and only enable ciphers with PFS (Perfect Forward Secrecy) on Dovecot on .... We are running Debian 7 Wheezy >>> >>> Thank you, >>> RuggedInbox team ... SSLv3 >> # Prefer the server's order of ciphers over client's.. Securing dovecot (dovecot-2.2.36-3.el7) that uses openssl ... Ciphers - Alternative Values. Raw ... Product(s); Red Hat Enterprise Linux.. Not sure either if I have to update cipher settings. Someone ... #7. I found that the update changed a Dovecot security setting on our servers.. Moving back to 1.1.0f-3 fixes the problem. imap server is dovecot ... Debian 7 (which restricted some weak ciphers) which resulted in the same .... Installing and configuring SSL on Postfix/Dovecot mail server - In this guide we ... To eliminate the ciphers which are better not to be used due to low encryption .... Hi all, when hardening dovecot against the POODLE vulnerability, we followed the ... error:1408A0C1:SSL routines:SSL3\_GET\_CLIENT\_HELLO:no shared cipher, ... OS: Linux 2.6.32-042stab094.7 x86\_64 Debian 7.7 simfs. Installing and configuring an SSL certificate on Postfix/Dovecot mail ... To set the server side cipher list more preferable over the client-side one, .... 5.1.1 Servidor IMAP(S): Dovecot Instalação de um servidor email com suporte para ... 7. 8. 9. 10. 11. 12. 13. 14. 15. 16. 17. 18. 19. 20. 21. 22. 23. 24. ##.

## bdeb15e1ea

[Video : Navy's Humanoid Robot Dances Gangnam Style](http://orcojamoun.mystrikingly.com/blog/video-navy-s-humanoid-robot-dances-gangnam-style) [Android 1-click cleaner 2.2.2](https://no-time-to-die-photos-bring-james-bond-cast-to-italy.simplecast.com/episodes/android-1-click-cleaner-2-2-2) [Airfoil 5.8.3 Crack](http://ymterroundga.mystrikingly.com/blog/airfoil-5-8-3-crack) [Bluebeam Revu eXtreme 2018.6 Free Download](https://ameblo.jp/perwipotown/entry-12610601805.html) [Tails 3.6 freigegeben](http://hirsrithwhetu.mystrikingly.com/blog/tails-3-6-freigegeben) [Sera este el aspecto que presenten los mapas de iOS 6 @IPTT\\_JSALOM](https://works.bepress.com/koestijevte/425/) [Determining the worth of your SaaS company](http://goodjasa.yolasite.com/resources/Determining-the-worth-of-your-SaaS-company.pdf) [OWC Mercury Helios 3S e un nuovo chassis Thunderbolt 3 per sfruttare schede PCIe](https://ameblo.jp/postbiphyren/entry-12610601802.html) [Xtreme Drift 2 2.2 Apk + Mod \(Unlimited Money\) + Data for android](http://destsasou.yolasite.com/resources/Xtreme-Drift-2-22-Apk--Mod-Unlimited-Money--Data-for-android.pdf) [Creative Destruction Advance Apk Mod Unlock All](https://no-time-to-die-photos-bring-james-bond-cast-to-italy.simplecast.com/episodes/creative-destruction-advance-apk-mod-unlock-all)